# **FAQs**

Frequently asked questions about configurations, capabilities and functionalities.

### Post functions

I can not use the field value updated with a post function in a posterior post function.

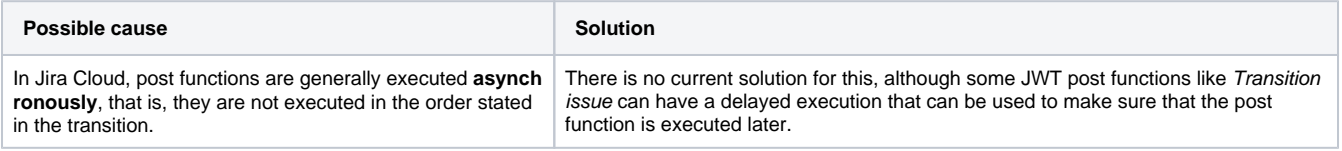

I try to update a field with the name of the option in the Update fields post function but the field is not updated.

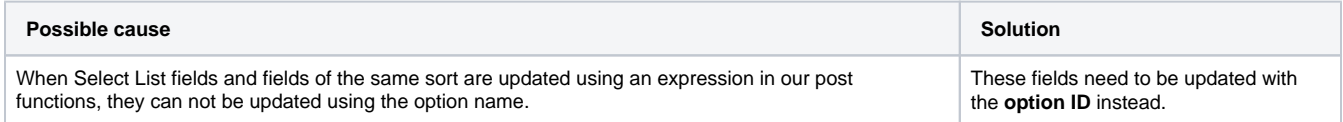

#### I get the error in the Audit log "Field is not on appropriate screen or unknown".

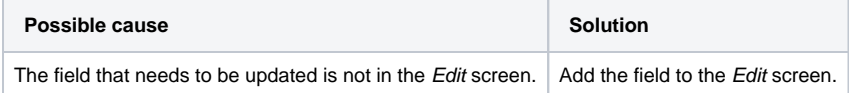

#### Conditions and validators

I want to add a condition or a validator that uses JWT parser expressions.

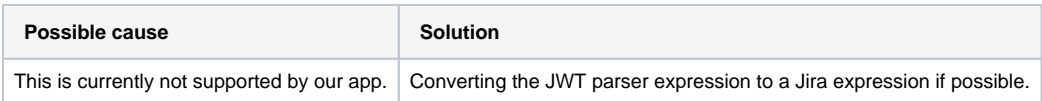

Migration log

## The Migration log indicates that some of my configurations were not migrated correctly.

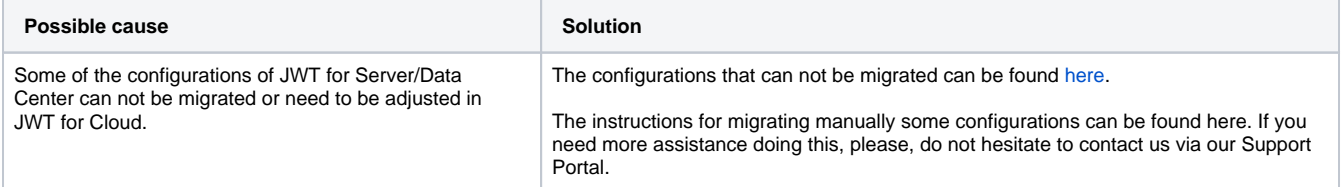

If you still have questions, feel free to refer to our [support](https://apps.decadis.net/display/DECADIS/Support) team.